# **Malle aux phrases - Task - Tâche #3921**

## **Créer dans l'éditeur la section pour Propositions**

06/10/2014 18:05 - Philippe Cadaugade

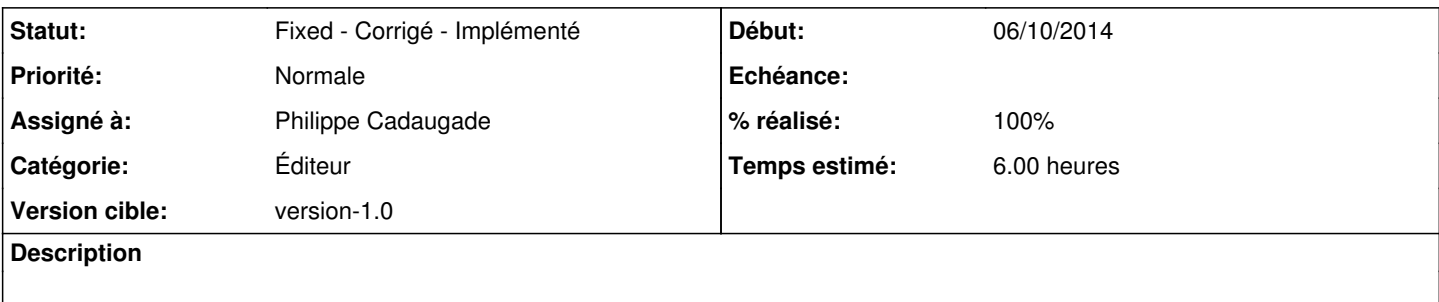

### **Historique**

#### **#1 - 06/10/2014 18:05 - Philippe Cadaugade**

*- % réalisé changé de 0 à 50*

#### **#2 - 26/01/2015 15:15 - Philippe Cadaugade**

Création de structures de données et écriture dans la structure de données (méthode) + écriture dans le fichier de conf à l'enregistrement

### **#3 - 26/01/2015 16:53 - Philippe Cadaugade**

*- % réalisé changé de 50 à 70*

... à l'ouverture d'un module

#### **#4 - 27/01/2015 11:34 - Philippe Cadaugade**

- *Statut changé de Assigned En cours à Fixed Corrigé Implémenté*
- *% réalisé changé de 70 à 100*

OK pour lecture et écriture dans les structures de données comme dans le fichier de conf. Fixed revno 30